# **Das Handelsblatt- und das RePEc-Ranking im Vergleich**

Am 5. September 2011 veröffentlichte das Handelsblatt das VWL-Ranking 2011. Dieses Ranking genießt ein hohes Ansehen in der ökonomischen Zunft. Der vorliegende Beitrag unterwirft die Methodik des Handelsblatts einer kurzen Kritik und vergleicht anschließend das Ranking mit demjenigen von RePEc. Das RePEc-Netzwerk (Research Papers in Economics, www.repec.org) ist ein bibliographischer Service für die wirtschaftswissenschaftliche Forschung sowie damit verwandten Fächer, wie z.B. der Statistik. Das Ziel dieses Netzwerks besteht auf der einen Seite darin, eine möglichst vollständige Sammlung aller Forschungsergebnisse, die in irgendeiner Form veröffentlicht worden sind, zu erstellen. Auf der anderen Seite werden mit diesen Informationen unterschiedliche Auswertungen, wie z.B. Rankings für Autoren und Institutionen, vorgenommen. Es wird gezeigt, inwieweit das Handelsblatt-Ranking, das auf einem Rankingkriterium beruht, mit dem Meta-Ranking von RePEc, welches eine Synthese von 33 verschiedenen Rankingkriterien ist, korrespondiert.

#### **Methodik des Handelsblatt-Rankings**

Die Publikationen der teilnehmenden Autoren werden entsprechend einer Zeitschriftenliste gewichtet. Diese Liste umfasst aktuell 1 320 Zeitschriften (im Vorjahr waren es 1 265). Die aktuelle Zeitschriftengewichtung ist von der Grundidee, die auf einem Aufsatz von Combes und Linnemer (2010) beruht, im Vergleich zum Vorjahr gleich geblieben. Dieser Aufsatz stellt einen sehr umfangreichen Ansatz zur Qualitätsgewichtung für Zeitschriften dar. Es wird eine Art Meta-Ranking, basierend auf mehreren bibliometrischen Informationen (unter anderem von Thompson Scientific und Google Scholar), berechnet. Detaillierte Informationen zur Methodik lassen sich im angesprochenen Artikel finden. Dort wurde die bisher umfangreichste Bewertung von Zeitschriften durchgeführt, indem für fast alle in EconLit enthaltenen Fachzeitschriften ein Score berechnet wurde. Die Zeitschriften wurden dazu in sieben Gruppen aufgeteilt und mit den Gewichten 1,00 (zehn Zeitschriften), 0,60 (27), 0,30 (46), 0,20 (77), 0,15 (115), 0,10 (169) bzw. 0,05 (876) versehen. Zusätzlich findet noch eine Adjustierung für die Anzahl der Autoren statt. Für alle Autoren werden die autoren- und qualitätsgewichteten Publikationen aufaddiert und gerankt.

#### **Kritik des Handelsblatt-Rankings1**

Trotz der umfangreichen Berücksichtigung von Fachzeitschriften werden weiterhin keine (referierte) Monographien berücksichtigt. Dies kann zu Verzerrungen führen, da gerade im deutschsprachigen Raum diesbezüglich eine große Tradition herrscht. Das könnte ältere Autoren benachteiliKlaus Wohlrabe

gen. Auf der anderen Seite wäre es schwierig, in die bestehende Methodik Monographien einzubauen, da zunächst keine Gewichte vergeben werden könnten.

Die Hauptkritik betrifft die Zeitschriftengewichtung. Wie bereits erwähnt, findet eine Einordnung in sieben Kategorien statt. Diese Form der Einteilung führte, wie schon in den Jahren zuvor, dazu, dass die qualitativen Unterschiede innerhalb der Gruppen verschwinden. Zwar hat jede Form von Kategorisierung mit dem Problem der Vergröberung zu kämpfen, allerdings lassen sich auf der Website des Handelsblatts keine Informationen zur Gruppenzuordnung finden. So kann man sich fragen, inwieweit die Gruppenzuordnung willkürlich erfolgt.2 Auch Combes und Linnemer (2010) geben keine Erklärung, wie sie die Gruppenaufteilung vornehmen. Darüber hinaus korrespondiert die Gruppenaufteilung in ihrem Artikel nicht mit der des Handelsblatts. Es werden nur sechs Kategorien gebildet (AAA, AA, A, B, C und D), und die Zuordnung ist eine andere. So enthält die AAA-Kategorie z.B. nur sieben Journale, während die A+ im Handelsblatt-Ranking acht volkswirtschaftliche Fachzeitschriften umfasst (plus Science und Nature).3 Das *Journal of Monetary Economics* ist zusätzlich in der Top-Kategorie enthalten. Ähnlich verhält es sich mit der B+ Kategorie. Diese ist um einiges kürzer als die korrespondierende A-Kategorie in Combes und Linnemer (2010). Insgesamt wäre eine transparente Erklärung für die Grenzziehung wünschenswert. Ausgehend von den bibliometrischen Fakten ergeben sich keine natürlichen Grenzen, d.h. die Verteilung der Scores für jede Zeitschrift ist stetig (vgl. Abb. 1 in Seiler und Wohlrabe 2010a). Daraus folgt, dass sich die starke Gewichtung der A+-Journale mit 1 durch die zugrunde liegenden Rankings nicht erklären lassen. Es ist jedoch ausschließlich gewünscht, dass eine Publikation in den sogenannten Top-Journalen höher gewichtet wird, weil dies als hoher Qualitätsmaßstab erachtet wird.

Durch die Gewichtung mit sieben Kategorien ergeben sich bestimmte Anreizwirkungen für Autoren, denn eine Publikation in einer bestimmten Kategorie ergibt die gleiche Punktzahl, unabhängig von der Zeitschrift. Dies wird umso relevanter, je größer die Kategorie ist. Gegeben die Annahmen, dass ein Autor nur in der Lage ist, in einer bestimmten Kategorie zu publizieren (z.B. B), und seine Handelsblatt-Punkte maximieren möchte, wird er jene Zeitschrift wählen, bei der es am leichtesten ist zu publizieren. Dies wird tendenziell bei qualitativ geringwertigen Zeitschriften der Fall sein.

Ein dritter Aspekt ist die Aktualität des Rankings. Das Ranking von Combes und Linnemer (2010) beruht sowohl auf

<sup>1</sup> Die folgenden Ausführungen beziehen sich teilweise auf Seiler und Wohlrabe (2010a).

<sup>2</sup> Die intransparente Zeitschriftengewichtung wird auch von Schläpfer (2011) kritisiert.

<sup>3</sup> Das Handelsblatt-Ranking bezieht sich in Combes und Linnemer (2010) auf die Tabellen 36 und 37, d.h. auf das Ranking ohne Econ-Korrektur. Die komplette Zeitschriftenliste kann unter http://www.vcharite.univmrs.fr/PP/combes/ heruntergeladen werden.

den Zitierungen des Web of Science (SSCI) als auch von Google Scholar.4 Die Ergebnisse des Journal Citation Reports des Web of Science gehen mit 50% in das finale Abschlussranking ein, und letztere dienen dazu, den Impakt der Zeitschriften, die nicht im SSCI gelistet sind, zu extrapolieren. Hier ergeben sich zwei Probleme. Der Journal Citation Report in Combes und Linnemer (2010) bezieht sich auf das Jahr 2008. Damals waren in der Economics-Kategorie weniger Journals gelistet als heute. Inzwischen liegt der aktuelle Report vor, mit mittlerweile 303 gelisteten Zeitschriften. Combes und Linnemer (2010) verweisen darauf, dass die Zitierungen von Google Scholar oft kurzfristigen Schwankungen unterliegen, je nachdem welche Quellen im Internet verfügbar sind. Da das Working Paper im Janu-

<sup>4</sup> Vgl. Paludkiewicz und Wohlrabe (2010) für weitere Details bzgl. Zitationsdatenbanken.

ar 2010 veröffentlicht wurde, stellt sich die Frage, inwieweit sich die genannten Fakten auf ein aktuelles Ranking auswirken würden.

Um einen Überblick über die Entwicklung zu geben, sind in Tabelle 1 die Impaktfaktoren aus den Journal Citation Reports 2008–2010 – soweit verfügbar – für die Kategorien A+ und A angegeben und darüber hinaus auch die aktuellen Impaktfaktoren aus dem Repec-Netzwerk dargestellt.5 Um die Lesbarkeit zu verbessern, sind jeweils die relativen Ränge mit angegeben. Insgesamt zeigt sich ein sehr stabiler Zusammenhang über die Zeit. Die relativen Ränge ändern sich nur in Einzelfällen erheblich. Beispielhaft zu nennen sind das *American Political Science Review,* das seinen Impaktfak-

<sup>5</sup> Die Berechnungsweise von Impaktfaktoren erfolgt auf Basis unterschiedlicher Datenbanken vgl. Paludkiewicz und Wohlrabe (2010). Somit lassen sich die absoluten Zahlenwerte nicht direkt miteinander vergleichen.

#### **Tab. 1**

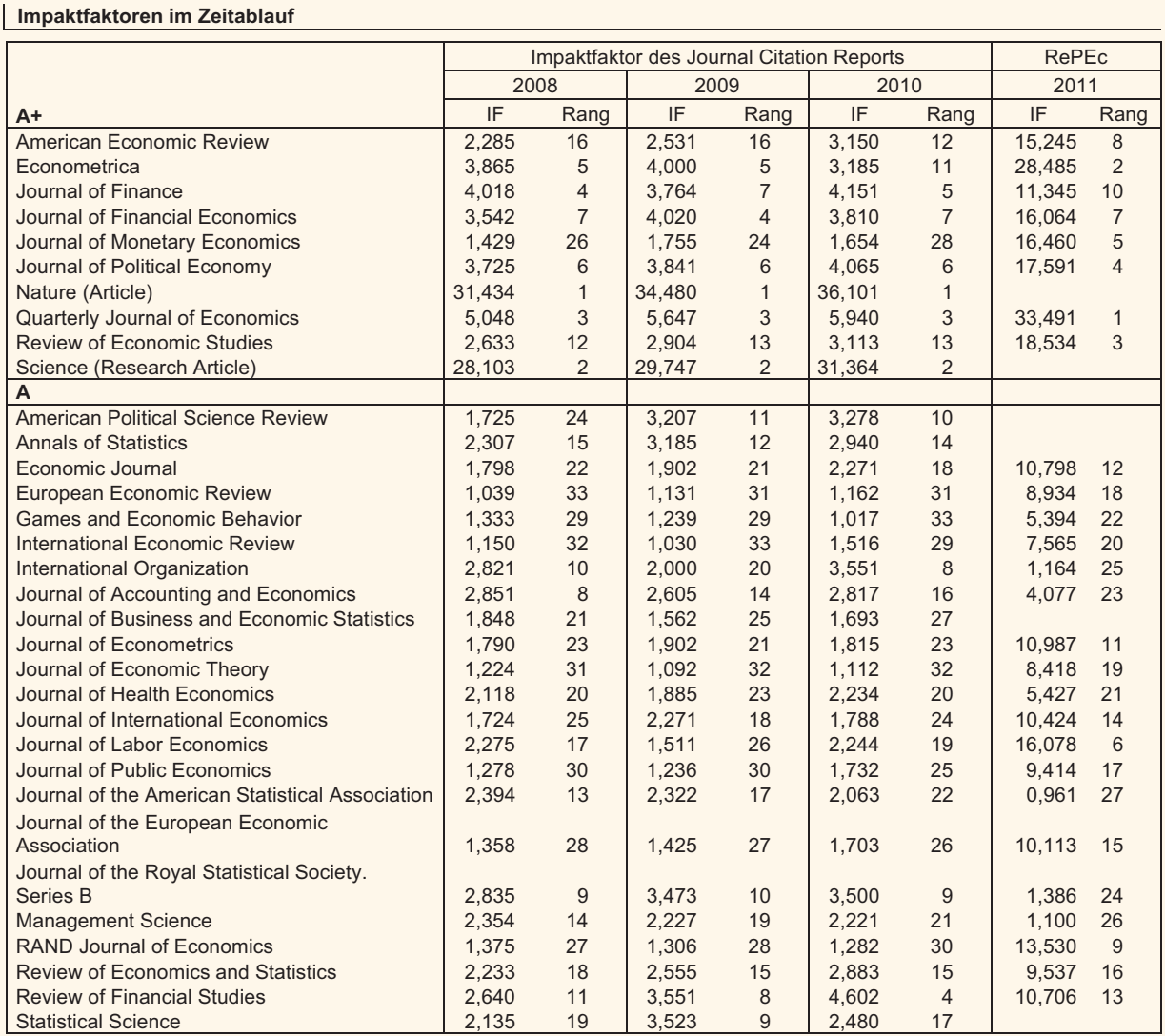

Quelle: Journal Citation Report (2008–2010); RePEc (August 2011).

tor mehr als verdoppeln konnte, oder das *Review of Financial Studies,* das gemessen am Impaktfaktor das Nummer-1-Finance-Journal – noch vor dem *Journal of Finance* – ist. Auch beim Vergleich der RePEc-Impaktfaktoren mit den »offiziellen« Impaktfaktoren, stellen sich einige Zeitschriften relativ besser. So platzieren sich das *Journal of Labor Economics* und das *Rand Journal of Economics* erheblich besser als im Journal Citation Report. Darauf aufbauend, möchte der Autor anregen, beim nächsten Ranking, die Zeitschriftengewichtung zu aktualisieren.

Zusammenfassend stellt das Handelsblatt-Ranking eine Möglichkeit dar, Ökonomen zu ranken. Es setzt einerseits starke Anreize in den Top-Zeitschriften zu publizieren, auf der anderen Seite besteht die Möglichkeit, Qualität durch Quantität auszugleichen.

### **Rankings im RePEc-Netzwerk6**

Da jedes Ranking seine Vor- und Nachteile hat, berechnet RePEc eine Vielzahl von Rankings, die dann zu einem Meta-Ranking aggregiert werden. Auf Basis der im Netzwerk verfügbaren bibliographischen Informationen erstellt RePEc monatlich 34 verschiedene Rankings für registrierte Autoren sowie Institutionen.7 Als Grundlage dienen fünf Hauptkategorien: die Anzahl der (registrierten) Arbeiten sowie die Seitenzahlen der Zeitschriftenartikel, die Anzahl der Zitate, die Anzahl der zitierenden Autoren und Zugriffsstatistiken

über das RePEc-Netzwerk. Für einige dieser Kategorien werden zusätzliche Gewichtungen mit verschiedenen Qualitätsmerkmalen durchgeführt (zur Übersicht vgl. Tab. 2). Für eine Erläuterung der einzelnen Kategorien sei auf Seiler und Wohlrabe (2010b) verwiesen.

Wie man Tabelle 2 entnehmen kann, werden nicht alle Kombinationen der dargestellten Kriterien und Gewichtungen berechnet. Dies ist zum einen nicht immer sinnvoll (z.B. die Gewichtung der Downloads nach Impaktfaktoren), zum anderen sollen gewisse Kriterien bei der Berechnung des Durchschnittsrangs ein höheres Gewicht bekommen. Dies ist insbesondere bei den Zitierungen der Fall, die für 13 der 33 Rankings die Grundlage bilden und damit das Hauptqualitätsmerkmal darstellen.

Für jede der in Tabelle 2 gelisteten Kombinationen wird ein Wert für jeden Autor berechnet und, basierend darauf, ein Ranking erstellt. Diese Rankings bilden die Grundlage für das Gesamtranking. Dazu wird jeweils für jeden Autor die beste und schlechteste Platzierung herausgenommen und aus den verbleibenden der Durchschnittsrang mit Hilfe des harmonischen Mittels gebildet.8 Nicht berücksichtigt werden dabei die Anzahl der Arbeiten insgesamt sowie der Wu-Index. Die Durchschnittsränge werden dann aufsteigend sortiert und ergeben damit das Gesamtranking.

Die Idee des Institutionenranking basiert darauf, dass jede Institution als ein einzelner Autor angesehen werden kann.

<sup>8</sup> Die harmonische Mittelung bevorzugt im Gegensatz zur arithmetischen Mittelung diejenigen Autoren und Institutionen, die in wenigen Rankings besonders weit vorne liegen.

| Übersicht der von RePEc erstellten Rankings |                                                      |                            |                           |                            |                    |                                                      |                                                       |
|---------------------------------------------|------------------------------------------------------|----------------------------|---------------------------|----------------------------|--------------------|------------------------------------------------------|-------------------------------------------------------|
|                                             |                                                      | ohne weitere<br>Gewichtung | Impaktfaktor<br>einfacher | Impaktfaktor<br>rekursiver | Anzahl der Autoren | Autoren<br>Impaktfaktor<br>+ einfacher<br>Anzahl der | Autoren<br>Impaktfaktor<br>+ rekursiver<br>Anzahl der |
| Arbeiten                                    | Insgesamt<br>unterschiedliche Arbeiten               | X<br>X                     | X                         | X                          | X                  | X                                                    | X                                                     |
| Zitate                                      | Insgesamt<br>diskontiert nach dem Jahr der Zitierung | X<br>X                     | X<br>X                    | X<br>X                     | X<br>X             | X<br>X                                               | X<br>X                                                |
| Zitierende Autoren                          | Insgesamt<br>gewichtet nach dem Autorenrang          | $\times$<br>X              |                           |                            |                    |                                                      |                                                       |
| Seitenzahlen                                |                                                      | X                          | X                         | X                          | X                  | X                                                    | X                                                     |
| Zugriffe über RePEc                         | <b>Abstract Views</b><br><b>Downloads</b>            | X<br>X                     |                           |                            | X<br>X             |                                                      |                                                       |
| Indizes                                     | $h$ -Index<br>Wu-Index*                              | X<br>$\times$              |                           |                            |                    |                                                      |                                                       |
| * Nur für Autoren.                          |                                                      |                            |                           |                            |                    |                                                      |                                                       |

Quelle: RePEC (August 2011).

**Tab. 2** 

<sup>6</sup> Die folgenden Ausführungen beruhen größtenteils auf Seiler und Wohlrabe (2010b).

<sup>7</sup> Das RePEc-Netzwerk selbst betrachtet alle seine Rankings als experimentell

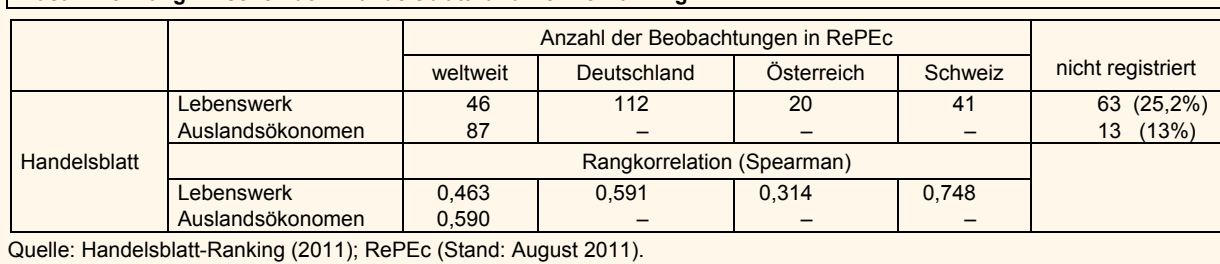

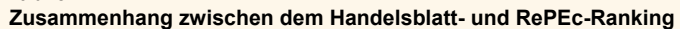

Diesem werden alle Arbeiten der affilierten Personen zugeordnet. Jeder Autor, der in RePEc registrierte Arbeiten vorzuweisen hat, bringt damit einen Mehrwert für die zugehörige Institution. Darauf aufbauend, wird das Gesamtranking analog dem Autorenranking berechnet. Dieses Vorgehen ist unproblematisch, solange jeder Autor genau einer Institution zugeordnet werden kann. Aber was passiert, wenn sich ein Autor mehreren Institutionen zuordnet?9 RePEc nimmt dann eine Aufteilung auf die Institutionen vor. Dabei erhält die »Hauptinstitution« 50%, und die restlichen 50% werden auf alle angegebenen Institutionen verteilt, wobei für die Anzahl der affiliierten Personen korrigiert wird. Die Hauptinstitution wird nicht explizit angegeben, sondern über die registrierte E-Mail-Adresse bzw. die angegebene Homepage des Autors ermittelt.

### **Die Rankings im Vergleich**

**Tab. 3** 

Grundsätzlich ist es schwierig, die Rankings miteinander zu vergleichen. Das Handelsblatt-Ranking erstellt ein Ranking auf Basis gewisser Kriterien, während RePEc 34 Rankings plus ein Meta-Ranking erstellt. Wie in Seiler und Wohlrabe (2010b) ausgeführt, spielen die Zitierungen eine stärkere Rolle im Vergleich zur reinen quantitativen Erfassung des Forschungsoutputs. Schläpfer und Schneider (2010) untersuchten den Zusammenhang zwischen dem Handelsblatt-Ranking und der Zitierhäufigkeiten im Web of Science. Es zeigt sich, dass nur ein geringer Zusammenhang besteht. Die Zitierhäufigkeiten können die Handelsblatt-Punkte nur partiell (29%) erklären.

Welcher Zusammenhang besteht nun zwischen dem Re-PEc-Ranking und dem Handelsblatt-Ranking? Um einen Vergleich zu ermöglichen, haben wir für die Ranglisten »Lebenswerk« und »Auslandsökonomen«, die wie in RePEc den kompletten Forschungsoutput erfasst, herangezogen. In RePEc sind nur bestimmte Ränge für alle Nutzer sichtbar (weltweit: 5%, Deutschland, Österreich und Schweiz: jeweils 25% der Top-Ökonomen). Soweit die Ränge in RePEc verfügbar waren, wurden diese entsprechend dem Handelsblatt zugeordnet. Um Vergleichbarkeit zu gewährleisten, wurden die Rankings entsprechend der Überschneidung neu berechnet. Tabelle 3 zeigt, dass für 46 Ökonomen eine Platzierung im weltweiten Ranking in RePEc zugeordnet werden konnte (112 für Deutschland, 20 für Österreich und 41 für die Schweiz). Für 63 Wissenschaftler (25%) im Ranking existiert bisher kein RePEc-Pendant, d.h. diese Wissenschaftler haben sich nicht bei RePEc registriert. Prominentestes Beispiel ist Roman Inderst, der mit Sicherheit sehr weit vorn in der Rangliste platziert wäre.10 Für das Ranking der deutschen Auslandsökonomen sind nur 13 Wissenschaftler im Moment nicht bei RePEc registriert, wobei die beiden höchstplatzierten Johannes Hörner und Hans Haller sind.

Abbildung 1 stellt die korrigierte Rangordnung des Handelsblattes (Abszisse) in Relation zu RePEc (Ordinate), jeweils für das weltweite Ranking, Deutschland, Österreich, die Schweiz (für das Top-250 Lebenswerk-Ranking) und die Auslandsökonomen dar. Die Ergebnisse sind sehr heterogen, weisen jedoch alle einen positiven Zusammenhang aus. In Tabelle 3 sind die jeweiligen Rangkorrelationen nach Spearman ausgewiesen. Der höchste Zusammenhang besteht für die Schweiz mit 0,748 und der niedrigste für Österreich mit 0,314. In jedem Vergleich gibt es Beispiele, in welchem das Handelsblatt-Ranking von dem RePEc-Ranking stark abweicht. So ist z.B. Ludger Wößmann vom ifo Institut im Lebenswerk-Ranking im reskalierten Handelsblatt-Ranking 54., während er in Deutschland-Ranking in RePEc Platz 11 einnimmt. Ähnlich kontrastreich ist das Beispiel Alois Stutzer aus der Schweiz. Im Handelsblatt ist er nur als Nummer 37 (reskaliert) gelistet, während er in RePEc im Schweizer-Ranking unter den Top 5 ist (Platz 4). Dieses Verhältnis kann sich auch umkehren. Der Dortmunder Statistiker ist im Handelsblatt auf Nummer 7 (reskaliert) gelistet, während er in RePEc nur auf Platz 51 in Deutschland ist.

Die Gründe für die heterogenen Ergebnisse sind vielfältig. Wie bereits erwähnt, liegt beim Handelsblatt vor allem die

Ein prominentes Beispiel ist die Mitgliedschaft in akademischen Netzwerken, wie z.B. dem CESifo-Netzwerk oder NBER in den USA. Diese Mitgliedschaft ist in den meisten Fällen die Zweitinstitution, neben der Hauptinstitution.

<sup>10</sup> Weitere Beispiele entsprechend ihrer Rangfolge im Ranking: Vladimir Spokoiny, Giacomo Corneo, Urs Schweizer und Thomas von Ungern-**Sternberg** 

# **Relative Ränge im Handelsblatt- und RePEc-Ranking im Vergleich Abb. 1**

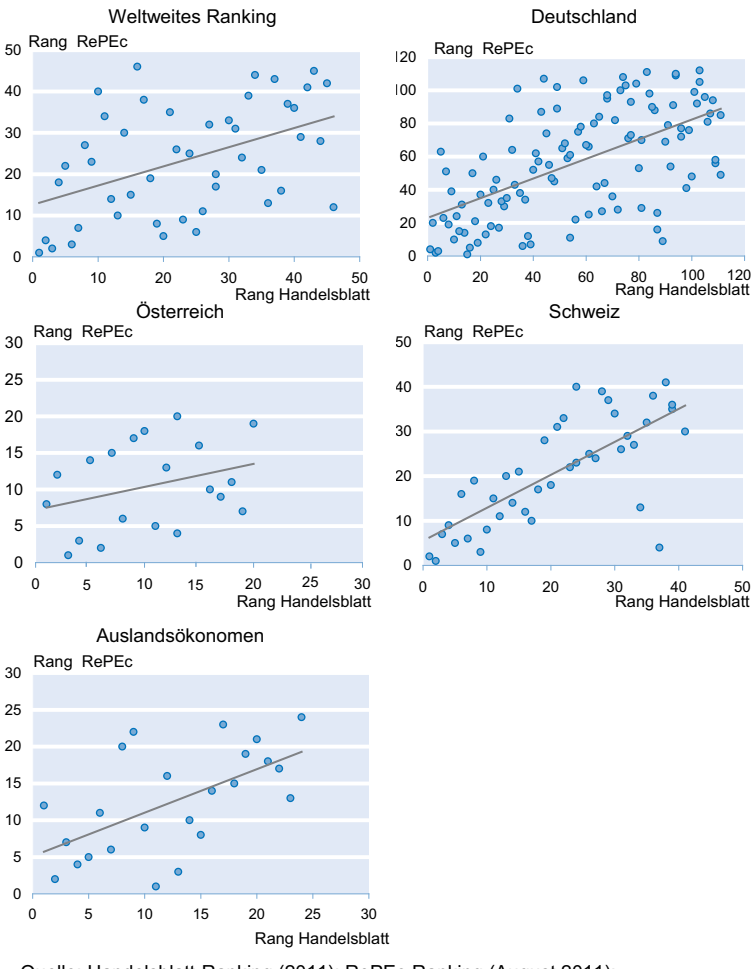

Quelle: Handelsblatt-Ranking (2011); RePEc-Ranking (August 2011); Berechnungen des ifo Instituts.

Reputation als Rankingkriterium zugrunde und daraus abgeleitet die qualitätsgewichtete Forschungsoutput eines Wissenschaftlers als einziges Rankingkriterium. Im Gegensatz dazu berücksichtigt RePEc auch Working Paper, die Anzahl der gelisteten Zeitschriften ist nicht identisch (Ende August waren 1 346 Zeitschriften in RePEc gelistet) Zitierungen, verschiedene Qualitätsgewichtungen und Zugriffsstatistiken in seinen Rankings. Auch diese sind nicht frei von Kritik (vgl. Seiler und Wohlrabe 2011). Insofern ist der Vergleich nicht ganz fair. Insgesamt erlaubt RePEc jedoch einen umfassenderen Einblick in die Forschungsvielfalt eines Wissenschaftlers.

Der Vergleich des Fakultäts-Rankings des Handelsblatts mit RePEc ist methodisch schwierig. Zum einen ist der Vergleich potenziell verzerrt, da nicht alle Wissenschaftler bei RePEc registriert sind. Zum anderen existiert das Problem der multiplen Affiliations. D.h. die interne Punktzahl in RePEc wird teilweise unter mehreren Affiliations aufgeteilt und damit nicht wie beim Handelsblatt-Ranking voll einer Fakultät zugeordnet. Darüber hinaus bestehen oft mehrere Untereinheiten einer Fakultät als eigenständige Institutionen in RePEc. So sind für Frankfurt u.a. gelistet: Abteilung Geld und Währung, Fachbereich Wirtschaftswissenschaft, Goethe-Universität, Center for Financial Studies, Abteilung Empirische Wirtschaftsforschung und International Wirtschaftspolitik, Abteilung Management und angewandte Mikroökonomik und Frankfurt School of Finance and Management. Methodisch ist beiden Rankings jedoch gleich, dass sie von den jeweils zugeordneten Forschern abhängig sind, d.h. auch hier kann Qualität teilweise durch Quantität ausgeglichen werden, indem entsprechend mehr Professoren eingestellt werden (siehe Mannheim). Dar über hinaus besteht die Möglichkeit, dass bei Fakultäten, deren Position im Ranking von sehr forschungsstarken Wissenschaftlern abhängt, wie z.B. Roman Inderst in Frankfurt, bei einem Wechsel sehr schnell verschlechtern könnten. Insgesamt sollte das Fakultäts-Ranking nicht überwertet werden, da die Größenunterschiede in den Fakultäten teilweise sehr groß sind und der Vergleich damit unfair ist. Sehr hohe Platzierungen von kleinen Fakultäten, wie z.B. Innsbruck mit acht Professoren, sollten deshalb umso höher eingeschätzt werden.

# **Abschließende Bemerkungen**

Die vorliegenden Ausführungen zeigen, dass kein Ranking perfekt ist.11 Sowohl das Handelsblatt-Ranking als auch die diversen RePEc-Rankings haben ihre Vor- und Nachteile. Ersteres bedient sich eines Rankingkriteriums, dem qualitätsgewichtete Forschungsoutput eines Wissenschaftlers. Während letzteres auf Basis vieler Einzelrankings ein Gesamtranking erstellt wird. Der Vergleich der beiden Rankings zeigt, dass zwar ein positiver Zusammenhang besteht, d.h. gute Wissenschaftler schneiden in beiden Rankings tendenziell gut ab, jedoch können sich in Einzelfällen die relativen Platzierungen stark unterscheiden. Letztendlich sollte sich bei jedem Ranking der Nutzer die Frage stellen, welche Kriterien er am höchsten bewertet, und ent-

<sup>11</sup> Auch die Macher des Handelsblatt-Ranking sind sehen ihre Methodik nicht als sakrosankt und sind offen für Weiterentwicklungen, siehe Bannert et al. (2011).

sprechend seine Entscheidungen treffen. Trotz des sehr hohen Ansehens des Handelsblatt-Rankings sollte dieses nicht als das Nonplusultra des Rankings deutscher Ökonomen betrachtet werden.

# **Literatur**

Bannert, M., D. Iselin, J. Schläpfer und J.-E. Sturm (2011), »Meisteruni Mannheim, Das Handelsblatt-Ranking 2011«, Ökonomenstimme, 5. September 2011, online verfügbar unter: http://www.oekonomenstimme.org/artikel/ 2011/09/meisteruni-mannheim/.

Combes, P.-P. und L. Linnemer (2010), »Inferring Missing Citations: A Quantitative Multi-Criteria Ranking of all Journals in Economics«, Working Paper. Paludkiewicz, K. und K. Wohlrabe (2010), »Qualitätsanalyse von Zeitschriften in den Wirtschaftswissenschaften: Über Zitationsdatenbanken und Impaktfaktoren im Online-Zeitalter,« *ifo Schnelldienst* 63(21), 18–28.

Schläpfer, F. (2011), »Reformbedarf bei der Rating-Agentur für Ökonomen«, Neue Zürcher Zeitung, 26. August.

Schläpfer, F. und F. Schneider (2010), »Messung der akademischen Forschungsleistung in den Wirtschaftswissenschaften: Reputation vs. Zitierhäufigkeiten«, *Perspektiven der Wirtschaftspolitik* 11(4), 325–339.

Seiler, Chr. und K. Wohlrabe (2010a), »Eine Anmerkung zur Zeitschriftengewichtung im Handelsblatt-Ranking 2010«, *ifo Schnelldienst* 63(6), 38–39. Seiler, Chr. und K. Wohlrabe (2010b), »RePEc – eine unabhängige Plattform

zur wirtschaftswissenschaftlichen Output-Messung«, *ifo Schnelldienst* 63(07), 43–48.

Seiler, Chr. und K. Wohlrabe (2011), »Ranking Economists and Economic Institutions Using RePEc: Some Remarks«, Ifo Working Paper 96.